# **Reservation of observations**

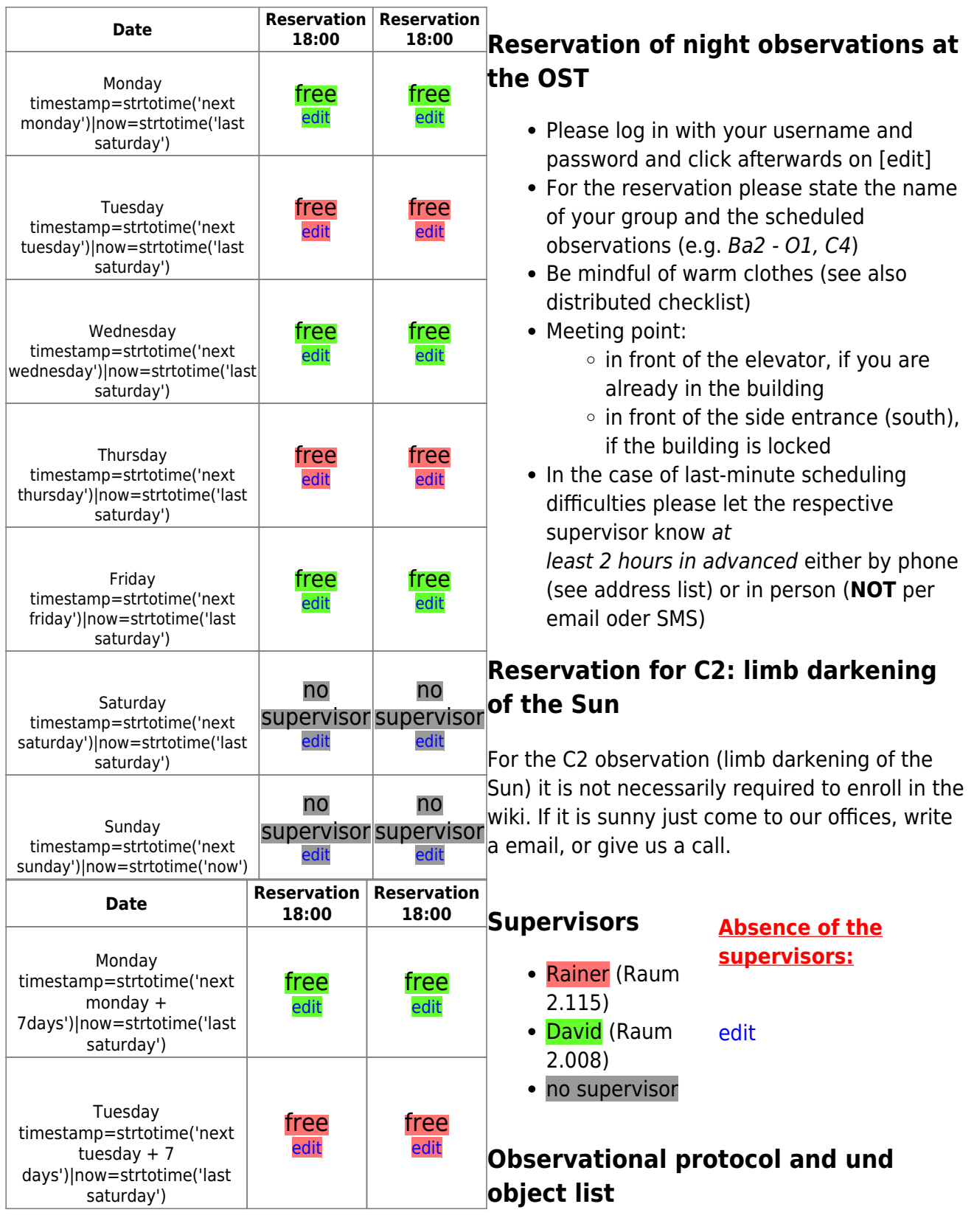

- [download observational protocol](https://polaris.astro.physik.uni-potsdam.de/wiki/lib/exe/fetch.php?media=en:labcourse:observational_protocol.pdf)
- [download object-list form](https://polaris.astro.physik.uni-potsdam.de/wiki/lib/exe/fetch.php?media=en:labcourse:object-list.pdf) [\(TeX file\)](https://polaris.astro.physik.uni-potsdam.de/wiki/lib/exe/fetch.php?media=en:labcourse:object-list.tex)

Last<br>update: update: 2017/11/05 en:praktikum:reservation https://polaris.astro.physik.uni-potsdam.de/wiki/doku.php?id=en:praktikum:reservation&rev=1509920540 22:22

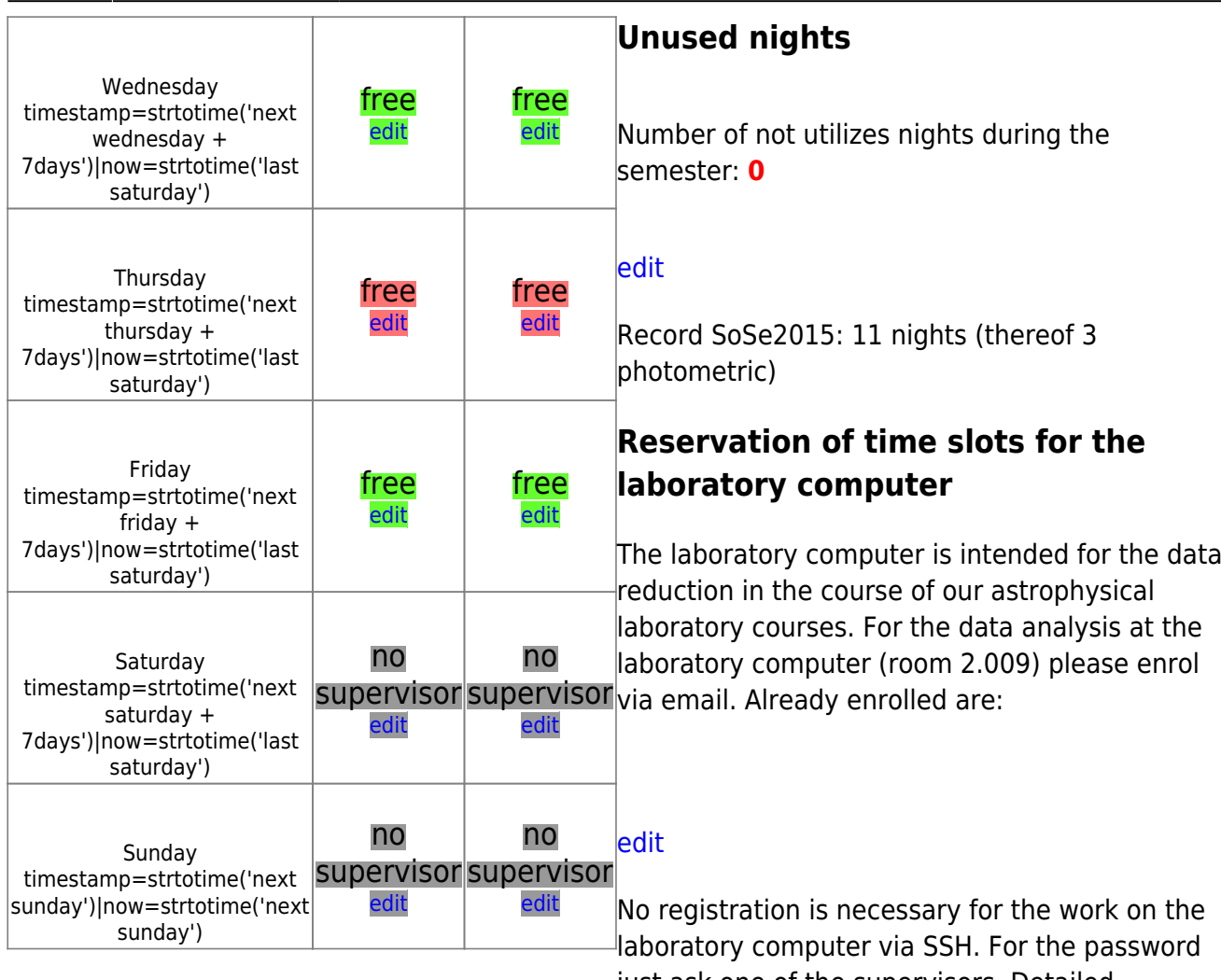

laboratory computer via SSH. For the password just ask one of the supervisors. Detailed descriptions of the various possibilities for the login can be found [here.](https://polaris.astro.physik.uni-potsdam.de/wiki/doku.php?id=en:praktikum:zugang)

## **Laboratory computer for your home**

We also offer a laboratory computer as a virtual machine, based on [VirtualBox.](https://www.virtualbox.org) [The laboratory](https://polaris.astro.physik.uni-potsdam.de/wiki/doku.php?id=en:software:howto_virtualbox_ubuntu) [computer for your home](https://polaris.astro.physik.uni-potsdam.de/wiki/doku.php?id=en:software:howto_virtualbox_ubuntu).

## **Potentially useful articles**

- How-to [write a lab course protocol](https://polaris.astro.physik.uni-potsdam.de/wiki/doku.php?id=en:praktikum:protocol)
- How-to [access to the laboratory course](https://polaris.astro.physik.uni-potsdam.de/wiki/doku.php?id=en:praktikum:zugang) [computer](https://polaris.astro.physik.uni-potsdam.de/wiki/doku.php?id=en:praktikum:zugang)
- [Convention for directories and filenames](https://polaris.astro.physik.uni-potsdam.de/wiki/doku.php?id=en:praktikum:namenskonvention) on the laboratory course computer
- Brief how-to on the [GNU data language](https://polaris.astro.physik.uni-potsdam.de/wiki/doku.php?id=en:praktikum:gdl) [\(GDL\)](https://polaris.astro.physik.uni-potsdam.de/wiki/doku.php?id=en:praktikum:gdl)
- Brief how-to on the [NIST database](https://polaris.astro.physik.uni-potsdam.de/wiki/doku.php?id=en:praktikum:nist)
- Brief how-to on the [parameter search with](https://polaris.astro.physik.uni-potsdam.de/wiki/doku.php?id=en:etc:simbad) [Simbad](https://polaris.astro.physik.uni-potsdam.de/wiki/doku.php?id=en:etc:simbad)
- [A virtual laboratory computer for your own](https://polaris.astro.physik.uni-potsdam.de/wiki/doku.php?id=en:software:howto_virtualbox_ubuntu)

#### [computer](https://polaris.astro.physik.uni-potsdam.de/wiki/doku.php?id=en:software:howto_virtualbox_ubuntu)

#### [Overview: laboratory course](https://polaris.astro.physik.uni-potsdam.de/wiki/doku.php?id=en:praktikum:index)

From: <https://polaris.astro.physik.uni-potsdam.de/wiki/>- **OST Wiki**

Permanent link: **<https://polaris.astro.physik.uni-potsdam.de/wiki/doku.php?id=en:praktikum:reservation&rev=1509920540>**

Last update: **2017/11/05 22:22**

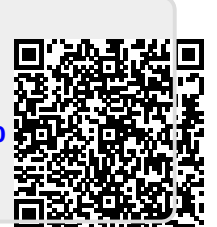